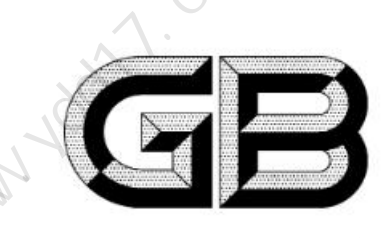

# 仪多多网www.ydd17.com 仪多多网www.ydd17.com

2022-05-01 实施

www.youtu.com

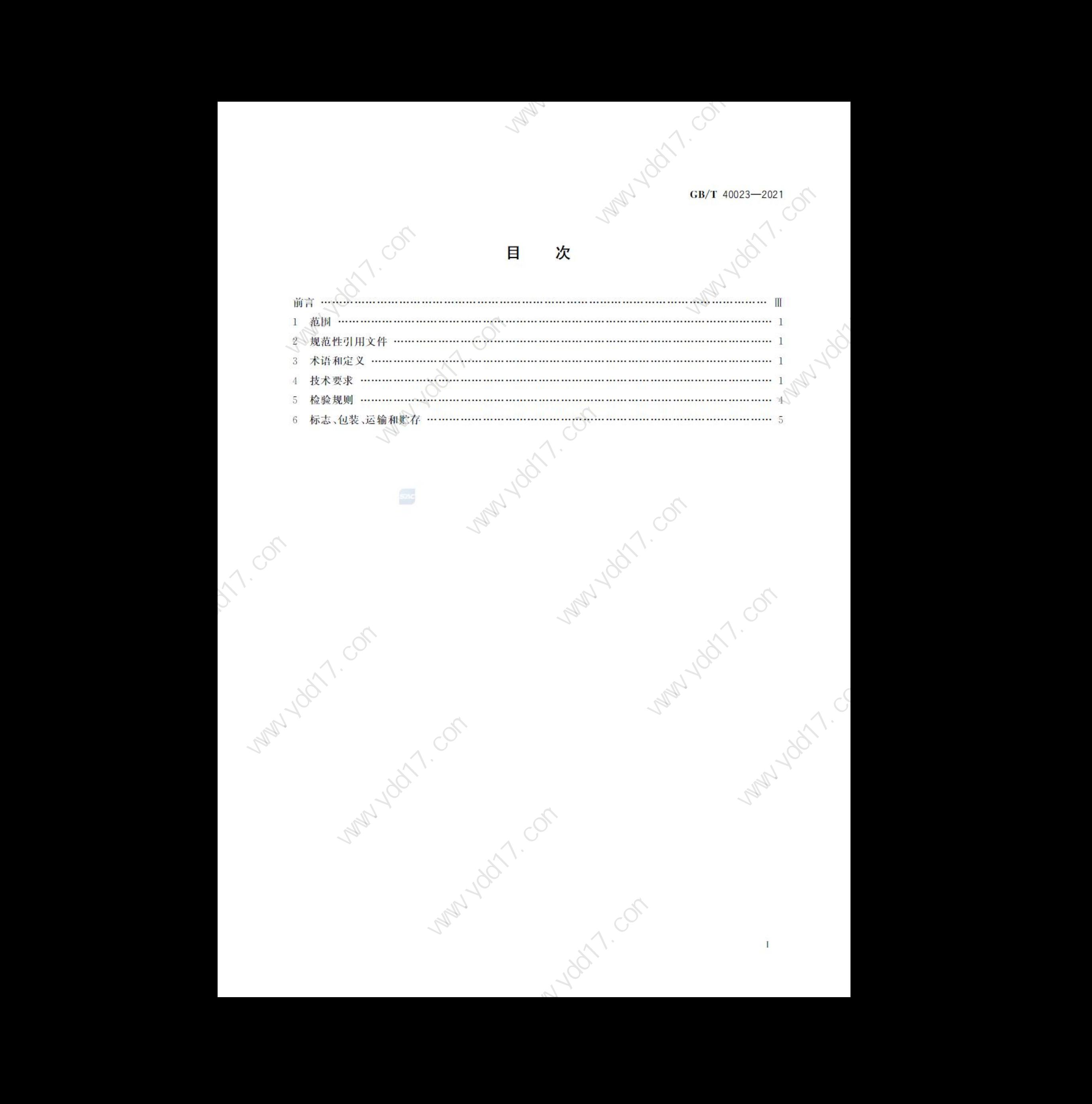

Land Jobs ... 17. Com

仪多多网www.ydd17.com 仪多多网www.ydd17.com 仪多多网www.ydd17.com 仪多多网www.ydd17.com 仪多多网www.ydd17.com 仪多多网www.ydd17.com 仪多多网www.ydd17.com 仪多多网www.ydd17.com 仪多多网www.ydd17.com 仪多多网www.ydd17.com 仪多多网www.ydd17.com 仪多多网www.ydd17.com 仪多多网www.ydd17.com 仪多多网www.ydd17.com 仪多多网www.ydd17.com 仪多多网www.ydd17.com 仪多多网www.ydd17.com

仪多多网www.ydd17.com 仪多多网www.ydd17.com 仪多多网www.ydd17.com 仪多多网www.ydd17.com 仪多多网www.ydd17.com 仪多多网www.ydd17.com 仪多多网www.ydd17.com 仪多多网www.ydd17.com 仪多多网www.ydd17.com 仪多多网www.ydd17.com 仪多多网www.ydd17.com 仪多多网www.ydd17.com 仪多多网www.ydd17.com 仪多多网www.ydd17.com 仪多多网www.ydd17.com 仪多多网www.ydd17.com 仪多多网www.ydd17.com

的仪器。 2019年1月1日

- 
- 
- 
- 

- 
- 
- 
- 

仪多多网www.ydd17.com

 $\begin{tabular}{c|c|c|c} \hline &\multicolumn{3}{c}{\begin{tabular}{c} \multicolumn{3}{c}{\begin{tabular}{c} \multicolumn{3}{c}{\begin{tabular}{c} \multicolumn{3}{c}{\begin{tabular}{c} \multicolumn{3}{c}{\begin{tabular}{c} \multicolumn{3}{c}{\begin{tabular}{c} \multicolumn{3}{c}{\begin{tabular}{c} \multicolumn{3}{c}{\begin{tabular}{c} \multicolumn{3}{c}{\begin{tabular}{c} \multicolumn{3}{c}{\begin{tabular}{c} \multicolumn{3}{c}{\begin{tabular}{c} \multicolumn{3}{c}{\begin{tabular}{$ 

**EXECUTIVE SUBMISSION CONTINUES.**<br>
THE REPORT OF THE RESERVATION CONTINUES.<br>
THE REPORT OF THE RESERVATION CONTINUES.<br>
THE RESERVATION CONTINUES OF THE RESERVATION CONTINUES.<br>
THE RESERVATION CONTINUES OF THE RESERVATION

Party Company

- 
- 
- 
- 

|             | GB/T 40023-2021 |                                                     |                       |                                   |                                          |
|-------------|-----------------|-----------------------------------------------------|-----------------------|-----------------------------------|------------------------------------------|
|             |                 |                                                     |                       | <b>Party 100 Michel</b>           |                                          |
|             |                 |                                                     |                       |                                   | <b>11.00A</b>                            |
|             | 5 检验规则          |                                                     |                       |                                   |                                          |
|             | 出厂检验<br>5.1     |                                                     |                       |                                   |                                          |
|             |                 |                                                     |                       |                                   |                                          |
|             | 出厂。             | 5.1.1 凡出广产品应经过制造者质量检验部门按出厂检验项目检验合格,签发产品合格证后方可       |                       |                                   |                                          |
|             |                 | 5.1.2、出厂检验按表 1 规定项目进行。                              |                       |                                   |                                          |
|             | 5.2 型式检验        |                                                     |                       |                                   |                                          |
|             |                 | 5.2.1 凡属下列情况之一者,应进行型式检验:                            |                       |                                   |                                          |
|             | 序号              | 5.2.2 型式检验按表 1 规定项目进行。<br>项目                        | 表 1 出厂检验与型式检验<br>检验要求 | 出厂检验                              | 型式试验                                     |
|             | $\mathbf{1}$    | 频带宽度                                                | 4.2                   | Δ.                                | $\triangle$                              |
|             |                 |                                                     |                       |                                   |                                          |
|             | $2^{\circ}$     | 有效增益范围                                              | 4.3                   |                                   |                                          |
|             | $3^{\circ}$     | 时基线性误差                                              | 4.4                   | $\Delta$<br>$\triangle$           | $\triangle$<br>$\Delta$                  |
|             | $4 -$           | 垂直线性误差                                              | 4.5                   | $\Delta$                          | $\triangle$                              |
|             | $5 -$           | 等效输入噪声                                              | 4.6                   | Δ                                 | $\Delta$                                 |
|             | $6 -$           | 发射脉冲电压幅值                                            | 4.7                   | $\Delta$                          | $\cup$<br>$\mathbb{A}$                   |
|             | $7^{\circ}$     | 发射脉冲上升时间                                            | 4.8                   | $\Delta$                          | $\infty$                                 |
|             | 8               | 发射脉冲持续时间                                            | 4.9                   | Δ                                 | $\widetilde{\phantom{a}}$<br>$\triangle$ |
|             | 9 <sup>′</sup>  | 发射脉冲反冲幅度                                            | 4.10                  | Ä                                 | $\triangle$                              |
|             | 10              | 串扰抑制                                                | 4.11                  | $\mathbb{Z}$<br>$\triangle$<br>V. | $\triangle$                              |
|             | 11              | 发射脉冲重复频率                                            | 4.12                  | $\longrightarrow$                 | $\Delta$                                 |
|             | 12              | 采样率                                                 | 4.13                  | $\longrightarrow$                 | $\Delta$                                 |
|             | 13              | 采样精度。                                               | 4.14                  | $\longrightarrow$<br>$\sim$       | $\Delta$                                 |
|             | 14<br>15        | 采集深度                                                | 4.15                  | $\longrightarrow$                 | $\Delta$                                 |
|             | 16              | 时间窗长度<br>采样误差                                       | 4.16                  | $\longrightarrow$                 | 42.8<br>$\Delta$                         |
|             | 17              | $\mathscr{D}_{\mathbb{Z}}$<br>$\mathscr{D}$<br>响应时间 | 4,17<br>4.18          | $\longrightarrow$                 | $\Delta$                                 |
|             | 18              | 编码器定位精度                                             | 4.19                  | $\overline{\phantom{a}}$          | $\Delta$                                 |
| <b>SARR</b> | 19              | 供电方式                                                | 4.20                  | $\circ$                           | $\Delta$                                 |
|             | 20              | 外观质量<br>$\mathbb{Z}$                                | 4.21                  | $\Delta$                          | $\Delta$                                 |

|       |               |                                                          | Not 1   |                          |                                                                                                    |
|-------|---------------|----------------------------------------------------------|---------|--------------------------|----------------------------------------------------------------------------------------------------|
|       |               |                                                          |         |                          |                                                                                                    |
|       |               |                                                          |         | APL LIN                  |                                                                                                    |
|       |               |                                                          |         |                          | GB/T 40023-2021                                                                                                    |
|       |               |                                                          | 表 1 (续) |                          |                                                                                                    |
|       | 序号            | 项目                                                       | 检验要求    | 出厂检验                     | 型式试验                                                                                                    |
|       | 22            | 耐湿                                                       | 4.23    | $\overline{\phantom{a}}$ | $\begin{picture}(120,20) \put(0,0){\line(1,0){10}} \put(15,0){\line(1,0){10}} \put(15,0){\line(1,0){10}} \put(15,0){\line(1,0){10}} \put(15,0){\line(1,0){10}} \put(15,0){\line(1,0){10}} \put(15,0){\line(1,0){10}} \put(15,0){\line(1,0){10}} \put(15,0){\line(1,0){10}} \put(15,0){\line(1,0){10}} \put(15,0){\line(1,0){10}} \put(15,0){\line($ |
|       | 23            | 抗振动                                                      | 4.24    | $\circ$                  | $\Delta V_{\text{2n}}$                                                                                                    |
|       | $24 -$        | 抗冲击<br>注: "△"为必检项目, "○"为抽检项目, "一"为不检项目。                  | 4.25    | $\circ$                  | $\mathscr{G}$<br>$\triangle$                                                                                                    |
|       |               |                                                          |         |                          |                                                                                                    |
|       | 5.3 判定规则      |                                                          |         |                          |                                                                                                    |
| 5.3.1 |               | 对于出厂检验,每台检测仪全部检验项目均满足要求方为合格。                             |         |                          |                                                                                                    |
|       |               | 5.3.2 对于型式检验, 当批量不大于50台时, 抽样 2 台, 若检验后有1 台不合格, 则判定该批次产品为 |         |                          |                                                                                                    |
|       | 产品为不合格批。      | 不合格批;当批量大于50台时,抽样5台,若检验后样本中出现2台或2台以上不合格品,则判定该批           |         |                          |                                                                                                    |
|       |               |                                                          |         |                          |                                                                                                    |
|       | 6 标志、包装、运输和贮存 |                                                          |         |                          |                                                                                                    |
|       | 6.1 标志        |                                                          |         |                          |                                                                                                    |
|       |               |                                                          |         |                          |                                                                                                    |
|       | a) 规格、型号、编号;  | 每台仪器应在外壳明显位置固定铭牌,其内容包括:                                  |         |                          |                                                                                                    |
|       | b) 制造商名称及商标。  |                                                          |         |                          |                                                                                                    |
|       | 6.2 包装        |                                                          |         |                          |                                                                                                    |
| 6.2.1 |               | 仪器的包装应符合 JB/T 6147-2007 中第 5 章的规定。                       |         |                          |                                                                                                    |
| 6.2.2 |               | 包装箱外壁上文字和标志应清楚,而且不应因搬运摩擦而模糊不清,其内容包括:                     |         |                          |                                                                                                    |
|       | a) 产品名称;      | b) 收货单位、地址及电话;                                           |         |                          |                                                                                                    |
|       | $\circ$ )     | 发货单位、地址及电话;                                              |         |                          |                                                                                                    |
|       |               | d) 包装箱应有"易碎物品""向上""怕雨""禁止翻滚"等标志,并符合 GB/ 191-             |         |                          | $-2008$ 中表 1 的                                                                                                    |
|       | 规定。           |                                                          |         |                          |                                                                                                    |
| 6.2.3 | a) 产品装箱单;     | 包装箱内应附有下列随行文件:                                           |         |                          |                                                                                                    |
|       | b) 产品合格证;     |                                                          |         |                          |                                                                                                    |
|       |               | c) 产品说明书(应标明执行标准号)。                                      |         |                          | Want 10                                                                                                    |
|       | 6.3 运输和贮存     |                                                          |         |                          |                                                                                                    |
| 6.3.1 |               | 仪器的运输、贮存环境条件应符合 GB/T 25480-2010 第3 章的相关规定。               |         |                          |                                                                                                    |
| 6.3.2 |               | 仪器在运输过程中应防止震动和碰撞,并应符合 JB/T 6147-2007 中第7 章的相关规定。         |         |                          |                                                                                                    |
| 6.3.3 |               | 仪器贮存地点及周围环境不应有腐蚀性气体,保持空气流通,地面保持清洁。                       |         |                          |                                                                                                    |
|       |               |                                                          |         |                          |                                                                                                    |
|       |               |                                                          |         |                          |                                                                                                    |
|       |               |                                                          |         |                          |                                                                                                    |
|       |               |                                                          |         |                          |                                                                                                    |
|       |               |                                                          |         |                          |                                                                                                    |
|       |               |                                                          |         |                          |                                                                                                    |

- 
- 

- 
- -
	-
	-
	- 金191-2008 中表 1 的<br>2.000 中表 1 的<br>2.000 m<br>2.000 m<br>3.000 m<br>3.000 m<br>3.000 m<br>3.000 m<br>3.000 m<br>3.000 m<br>3.000 m<br>4.000 m
- -
	-
	-

- 
- 
-